# **<u>[Spotkania informacyjne "Środa](https://rpo.dolnyslask.pl/spotkania-informacyjne-sroda-z-funduszami-na-rozpoczecie-dzialalnosci-gospodarczej-2/)</u> [z Funduszami na rozpoczęcie](https://rpo.dolnyslask.pl/spotkania-informacyjne-sroda-z-funduszami-na-rozpoczecie-dzialalnosci-gospodarczej-2/) [działalności gospodarczej"](https://rpo.dolnyslask.pl/spotkania-informacyjne-sroda-z-funduszami-na-rozpoczecie-dzialalnosci-gospodarczej-2/)**

**Dolnośląskie Punkty Informacyjne Funduszy Europejskich (PIFE)** zapraszają na kolejne spotkania informacyjne z cyklu "Środa z **Funduszami". Najbliższe spotkania będą dotyczyć zasad pozyskania dofinansowania z Funduszy Europejskich na lata 2014-2020 na założenie działalności gospodarczej. Spotkania odbędą się 5 października 2016 roku we Wrocławiu, Jeleniej Górze, Legnicy i Wałbrzychu.**

Podczas każdego ze spotkań zostaną przedstawione możliwości pozyskania dofinansowania na rozpoczęcie własnej działalności. Omówione będą zasady pozyskania dotacji, jak również instrumentów zwrotnych w postaci preferencyjnych pożyczek.

Do udziału zapraszamy osoby fizyczne z województwa dolnośląskiego, które planują założenie własnej firmy. Udział w spotkaniach jest bezpłatny.

**Spotkania odbędą się 5 października 2016 r. w godzinach 10.00-13.00:**

**we Wrocławiu**: w siedzibie Urzędu Marszałkowskiego Województwa Dolnośląskiego (ul. Walońska 3-5, sala konferencyjna nr 122 na I piętrze).

Zgłoszenia na spotkanie we Wrocławiu należy przesyłać na adres [pife@dolnyslask.pl](mailto:pife@dolnyslask.pl)

Informacje na temat spotkania można uzyskać pod numerem telefonu 71 776 95 01

**w Jeleniej Górze**: w siedzibie Lokalnego Punktu Informacyjnego Funduszy Europejskich (Plac Ratuszowy 32/32a).

Zgłoszenia na spotkanie w Jeleniej Górze należy przesyłać na adres [pife.jeleniagora@dolnyslask.pl](mailto:pife.jeleniagora@dolnyslask.pl)

Informacje na temat spotkania można uzyskać pod numerem telefonu 75 76 49 466

**w Legnicy:** w siedzibie Letia Business Center (ul. Rycerska 24, sala FEBE).

Zgłoszenia na spotkanie w Legnicy należy przesyłać na adres [pife.legnica@dolnyslask.pl](mailto:pife.legnica@dolnyslask.pl)

Informacje na temat spotkania można uzyskać pod numerem telefonu 76 723 54 81-80

**w Wałbrzychu**: w siedzibie Urzędu Miejskiego (pl. Magistracki 1, sala 26, II piętro). Zgłoszenia na spotkanie w Wałbrzychu należy przesyłać na adres [pife.walbrzych@dolnyslask.pl](mailto:pife.walbrzych@dolnyslask.pl) Informacje na temat spotkania można uzyskać pod numerem telefonu 74 66 55 173

#### **Rekrutacja na spotkania rozpocznie się 21 września 2016 r.**

Liczba miejsc jest ograniczona, decyduje kolejność zgłoszeń. Sale, w których odbędą się spotkania, są dostosowane do potrzeb osób niepełnosprawnych ruchowo.

# **[Spotkanie informacyjne](https://rpo.dolnyslask.pl/spotkanie-informacyjne-dotyczace-poddzialania-1-3-4-rozwoj-przedsiebiorczosci-zit-aw/) [dotyczące poddziałania 1.3.4](https://rpo.dolnyslask.pl/spotkanie-informacyjne-dotyczace-poddzialania-1-3-4-rozwoj-przedsiebiorczosci-zit-aw/) [Rozwój przedsiębiorczości –](https://rpo.dolnyslask.pl/spotkanie-informacyjne-dotyczace-poddzialania-1-3-4-rozwoj-przedsiebiorczosci-zit-aw/) [ZIT AW](https://rpo.dolnyslask.pl/spotkanie-informacyjne-dotyczace-poddzialania-1-3-4-rozwoj-przedsiebiorczosci-zit-aw/)**

Instytucja Pośrednicząca Aglomeracji Wałbrzyskiej organizuje spotkanie informacyjne dla potencjalnych beneficjentów poddziałania 1.3.4 Rozwój przedsiębiorczości – ZIT AW (Schemat A: Przygotowanie terenów inwestycyjnych, Schemat B: Wsparcie infrastruktury przeznaczonej dla przedsiębiorców), zainteresowanych aplikowaniem o środki w ramach ww. konkursów.

Szczegóły na stronie [Instytucji Pośredniczącej Aglomeracji](http://www.ipaw.walbrzych.eu/wiadomosci/spotkanie-informacyjne-poddzialanie-1-3-4-rozwoj-przedsiebiorczosci-zit-aw-schemat-a-przygotowanie-terenow-inwestycyjnych-schemat-b-wsparcie-infrastruktury-przeznaczonej-dla-przedsiebior) [Wałbrzyskiej.](http://www.ipaw.walbrzych.eu/wiadomosci/spotkanie-informacyjne-poddzialanie-1-3-4-rozwoj-przedsiebiorczosci-zit-aw-schemat-a-przygotowanie-terenow-inwestycyjnych-schemat-b-wsparcie-infrastruktury-przeznaczonej-dla-przedsiebior)

**[Spotkanie informacyjne](https://rpo.dolnyslask.pl/spotkanie-informacyjne-dotyczace-poddzialania-4-5-1-bezpieczenstwo-konkurs-horyzontalny-schemat-4-5-a-4-5-b/) [dotyczące poddziałania: 4.5.1](https://rpo.dolnyslask.pl/spotkanie-informacyjne-dotyczace-poddzialania-4-5-1-bezpieczenstwo-konkurs-horyzontalny-schemat-4-5-a-4-5-b/) [Bezpieczeństwo – konkurs](https://rpo.dolnyslask.pl/spotkanie-informacyjne-dotyczace-poddzialania-4-5-1-bezpieczenstwo-konkurs-horyzontalny-schemat-4-5-a-4-5-b/) [horyzontalny - schemat \[4.5](https://rpo.dolnyslask.pl/spotkanie-informacyjne-dotyczace-poddzialania-4-5-1-bezpieczenstwo-konkurs-horyzontalny-schemat-4-5-a-4-5-b/)**

### **[A\] \[4.5 B\]](https://rpo.dolnyslask.pl/spotkanie-informacyjne-dotyczace-poddzialania-4-5-1-bezpieczenstwo-konkurs-horyzontalny-schemat-4-5-a-4-5-b/)**

Zapraszamy na spotkanie informacyjne związane z ogłoszeniem o konkursie nr: [RPDS.04.05.01-IZ.00-02-157/16](http://rpo.dolnyslask.pl/ogloszenie-o-konkursie-w-ramach-poddzialania-4-5-1-bezpieczenstwo-konkursy-horyzontalne-2/)

Ww. konkurs ma na celu wyłonienie do dofinansowania projektów w ramach Osi Priorytetowej 4 Środowisko i zasoby, dot. poddziałania: 4.5.1 Bezpieczeństwo – konkurs horyzontalny – *schemat [4.5 A] [4.5 B]*

O dofinansowanie w ramach konkursu mogą ubiegać się następujące typy beneficjentów:

- iednostki samorządu terytorialnego, ich związki i stowarzyszenia;
- jednostki podległe jst, w tym jednostki organizacyjne jst;
- administracja rządowa;
- organizacje pozarządowe.

#### **UWAGA! Zmiana lokalizacji spotkania**

Spotkanie jest jednodniowe, odbędzie się **15 września 2016 r.** w sali konferencyjnej nr 122 **Urzędu Marszałkowskiego Województwa Dolnośląskiego przy ul. Walońskiej 3-5 we Wrocławiu, o godz. 10:00.**

Udział w spotkaniu jest **bezpłatny.**

[Agenda spotkania](http://rpo.dolnyslask.pl/wp-content/uploads/2016/09/na-stronęAgenda-spotkania-informacyjnego-dla-działania-4-_5-horyzont-15_09_2016-.docx)

**Prosimy o zgłaszanie udziału osób w spotkaniu do dnia 13.09.2016 r. do godz. 12:30**, poprzez formularz zamieszczony na stronie [www.rpo.dolnyslask.pl](http://www.rpo.dolnyslask.pl) w zakładce o programie *"Weź udział w szkoleniach i konferencjach*". Formularz zgłoszeniowy zostanie zamknięty po zgłoszeniu się 60 osób.

Po zamknięciu rekrutacji osoby zgłoszone otrzymają informację e-mailową o zakwalifikowaniu do udziału w spotkaniu.

**Uwaga:** Instytucja Zarządzająca informuje, że pierwszeństwo udziału w spotkaniu mają osoby zarejestrowane. W związku z tym osoby niezarejestrowane mogą nie zostać wpuszczone na spotkanie, ze względów bezpieczeństwa, w przypadku pełnego obłożenia sali.

Kontakt w sprawie organizacji spotkań informacyjnych dla beneficjentów: Dział Programowania Funduszy Europejskich tel. 71/776 98 28, 71/776 99 68. Ponadto informujemy, że został utworzony adres mailowy [spotkaniarpo@dolnyslask.pl](mailto:spotkaniarpo@dolnyslask.pl) na który można zgłaszać problemy **dotyczące zagadnień technicznych.**

Informacji dot. konkursów udziela Punkt Informacyjny Funduszy Europejskich pod numerem telefonu: 71/ 776 95 01, 71/ 776 96 51, 71/ 776 98 41, oraz za pośrednictwem poczty elektronicznej: [pife@dolnyslask.pl](mailto:pife@dolnyslask.pl)

### **Materiały na spotkanie:**

- [gwnd-2-0-prezentacja](http://rpo.dolnyslask.pl/wp-content/uploads/2016/08/GWND-2.0-prezentacja.pptx)
- [Kryteria specyficzne i strategiczne działanie-4-5](http://rpo.dolnyslask.pl/wp-content/uploads/2016/08/Kryteria-specyficzne-i-strategiczne-działanie-4.5-AiB-15.09.16.pptx) [aib-15-09-16](http://rpo.dolnyslask.pl/wp-content/uploads/2016/08/Kryteria-specyficzne-i-strategiczne-działanie-4.5-AiB-15.09.16.pptx)
- [Ocena projektów w zakresie OOS z](http://rpo.dolnyslask.pl/wp-content/uploads/2016/08/Ocena-projektów-w-zakresie-OOŚ-z-działania-4.5-15.09.2016.pptx) [działania-4-5-15-09-2016](http://rpo.dolnyslask.pl/wp-content/uploads/2016/08/Ocena-projektów-w-zakresie-OOŚ-z-działania-4.5-15.09.2016.pptx)
- [Podstawowe założenia konkursu działanie-4-5](http://rpo.dolnyslask.pl/wp-content/uploads/2016/08/Podstawowe-założenia-konkursu-działanie-4.5-AiB-15.09.16..pptx) [aib-15-09-16](http://rpo.dolnyslask.pl/wp-content/uploads/2016/08/Podstawowe-założenia-konkursu-działanie-4.5-AiB-15.09.16..pptx)

*Spotkanie informacyjne współfinansowane przez Unię Europejską ze środków Europejskiego Funduszu Społecznego w ramach Pomocy Technicznej Regionalnego Programu Operacyjnego Województwa Dolnośląskiego 2014 – 2020 oraz z budżetu Samorządu Województwa Dolnośląskiego.*

**[Spotkanie informacyjne](https://rpo.dolnyslask.pl/spotkanie-informacyjne-dotyczace-dzialania-6-2-inwestycje-w-infrastrukture-zdrowotna-konkurs-horyzontalny-onkologia/) [dotyczące działania 6.2](https://rpo.dolnyslask.pl/spotkanie-informacyjne-dotyczace-dzialania-6-2-inwestycje-w-infrastrukture-zdrowotna-konkurs-horyzontalny-onkologia/)**

## **[Inwestycje w infrastrukturę](https://rpo.dolnyslask.pl/spotkanie-informacyjne-dotyczace-dzialania-6-2-inwestycje-w-infrastrukture-zdrowotna-konkurs-horyzontalny-onkologia/) [zdrowotną – konkurs](https://rpo.dolnyslask.pl/spotkanie-informacyjne-dotyczace-dzialania-6-2-inwestycje-w-infrastrukture-zdrowotna-konkurs-horyzontalny-onkologia/) [horyzontalny – onkologia](https://rpo.dolnyslask.pl/spotkanie-informacyjne-dotyczace-dzialania-6-2-inwestycje-w-infrastrukture-zdrowotna-konkurs-horyzontalny-onkologia/)**

Zapraszamy na spotkanie informacyjne związane z ogłoszeniem o konkursie nr: [RPDS.06.02.00-IZ.00-02-158/16](http://rpo.dolnyslask.pl/ogloszenie-o-konkursie-w-ramach-dzialania-6-2-inwestycje-w-infrastrukture-zdrowotna-konkurs-horyzontalny/)

Ww. konkurs ma na celu wyłonienie do dofinansowania projektów w ramach Osi Priorytetowej 6 Infrastruktura spójności społecznej, dot. działania: 6.2 Inwestycje w infrastrukturę zdrowotną – konkurs horyzontalny – Onkologia.

O dofinansowanie w ramach konkursu mogą ubiegać się podmioty (publiczne i prywatne) wykonujące działalność leczniczą – zgodnie z ustawą o działalności leczniczej, udzielające świadczeń opieki zdrowotnej finansowanych ze środków publicznych w zakresie leczenia szpitalnego (tj. na podstawie umowy o udzielanie świadczeń opieki zdrowotnej zawartej z dyrektorem dolnośląskiego oddziału NFZ)

**UWAGA! Zmiana lokalizacji spotkania**

Spotkanie jest jednodniowe, odbędzie się **19 września 2016 r.** w sali konferencyjnej nr 122 **Urzędu Marszałkowskiego Województwa Dolnośląskiego przy ul. Walońskiej 3-5 we Wrocławiu, o godz. 10:00.**

Udział w spotkaniu jest **bezpłatny.**

[Agenda spotkania](http://rpo.dolnyslask.pl/wp-content/uploads/2016/09/na-stronęAgenda-spotkania-informacyjnego-dla-działania-6-_2-horyzont-19_09_2016-.docx)

**Prosimy o zgłaszanie udziału osób w spotkaniu do dnia 15.09.2016 r. do godz. 14:30**, poprzez formularz zamieszczony na stronie [www.rpo.dolnyslask.pl](http://www.rpo.dolnyslask.pl) w zakładce o programie "Weź *udział w szkoleniach i konferencjach*". Formularz zgłoszeniowy zostanie zamknięty po zgłoszeniu się 60 osób.

Po zamknięciu rekrutacji osoby zgłoszone otrzymają informację e-mailową o zakwalifikowaniu do udziału w spotkaniu.

**Uwaga:** Instytucja Zarządzająca informuje, że pierwszeństwo udziału w spotkaniu mają osoby zarejestrowane. W związku z tym osoby niezarejestrowane mogą nie zostać wpuszczone na spotkanie, ze względów bezpieczeństwa, w przypadku pełnego obłożenia sali.

Kontakt w sprawie organizacji spotkań informacyjnych dla beneficjentów: Dział Programowania Funduszy Europejskich tel. 71/776 98 28, 71/776 99 68. Ponadto informujemy, że został

utworzony adres mailowy [spotkaniarpo@dolnyslask.pl](mailto:spotkaniarpo@dolnyslask.pl) na który można zgłaszać problemy **dotyczące zagadnień technicznych.**

Informacji dot. konkursów udziela Punkt Informacyjny Funduszy Europejskich pod numerem telefonu: 71/ 776 95 01, 71/ 776 96 51, 71/ 776 98 41, oraz za pośrednictwem poczty elektronicznej: [pife@dolnyslask.pl](mailto:pife@dolnyslask.pl)

### **Materiały na spotkanie:**

- [Założenia-ogólne-konkursu-z-d.-6.2-ONKOLOGIA-19.09.16](http://rpo.dolnyslask.pl/wp-content/uploads/2016/08/Założenia-ogólne-konkursu-z-d.-6.2-ONKOLOGIA-19.09.16..pptx)
- [Ocena-projektów-w-zakresie-OOŚ-z-działania-6.2](http://rpo.dolnyslask.pl/wp-content/uploads/2016/08/Ocena-projektów-w-zakresie-OOŚ-z-działania-6.2-na-19.09.2016.pptx) [na-19.09.2016](http://rpo.dolnyslask.pl/wp-content/uploads/2016/08/Ocena-projektów-w-zakresie-OOŚ-z-działania-6.2-na-19.09.2016.pptx)
- [Kryteria-specyficzne-z-d.-6.2-ONKOLOGIA-19.09.16](http://rpo.dolnyslask.pl/wp-content/uploads/2016/08/Kryteria-specyficzne-z-d.-6.2-ONKOLOGIA-19.09.16..pptx)
- [GWND-2.0-prezentacja](http://rpo.dolnyslask.pl/wp-content/uploads/2016/08/GWND-2.0-prezentacja1.pptx)

*Spotkanie informacyjne współfinansowane przez Unię Europejską ze środków Europejskiego Funduszu Społecznego w ramach Pomocy Technicznej Regionalnego Programu Operacyjnego Województwa Dolnośląskiego 2014 – 2020 oraz z budżetu Samorządu Województwa Dolnośląskiego.*

## **[Mobilne Punkty informacyjne w](https://rpo.dolnyslask.pl/mobilne-punkty-informacyjne-w-wojewodztwie-dolnoslaskim-wrzesien-2016-r/) [województwie dolnośląskim –](https://rpo.dolnyslask.pl/mobilne-punkty-informacyjne-w-wojewodztwie-dolnoslaskim-wrzesien-2016-r/) [wrzesień 2016 r.](https://rpo.dolnyslask.pl/mobilne-punkty-informacyjne-w-wojewodztwie-dolnoslaskim-wrzesien-2016-r/)**

**Dolnośląskie Punkty Informacyjne Funduszy Europejskich (PIFE) zapraszają do skorzystania z bezpłatnych konsultacji na temat wsparcia ze środków europejskich. W ramach Mobilnych Punktów Informacyjnych pracownicy PIFE będą pełnić dyżury w wybranych miejscowościach Dolnego Śląska.**

W trakcie dyżurów każdy zainteresowany będzie mógł się dowiedzieć, czy planowane przedsięwzięcie kwalifikuje się do wsparcia z funduszy europejskich. Pracownicy Punktu przedstawią dostępne możliwości dofinansowania oraz wyjaśnią zasady ubiegania się o środki. Poinformują także o instrumentach zwrotnych – niskooprocentowanych pożyczkach dostępnych na rozpoczęcie i rozwój działalności gospodarczej.

Z konsultacji mogą skorzystać wszyscy zainteresowani tematem funduszy europejskich. W szczególności zapraszamy przedsiębiorców oraz osoby fizyczne planujące rozpoczęcie działalności gospodarczej.

**Harmonogram najbliższych Mobilnych Punktów Informacyjnych:**

- **8 września 2016 r. w Kłodzku** siedziba Urzędu Miasta, pl. Bolesława Chrobrego 1, I piętro, pokój 128, w godz. 10.00-13.00
- **15 września 2016 r. w Lwówku Śląskim** siedziba Urzędu Gminy i Miasta Lwówek Śląski, Aleja Wojska Polskiego 25a

w godz. 10.30-13.30

- **21 września 2016 r. w Lubaniu**  siedziba Starostwa Powiatowego w Lubaniu, ul. Mickiewicza 2, II piętro, pokój 62, w 10.30-13.30
- **27 września 2016 r. w Świdnicy**  siedziba Urzędu Miejskiego, ul. Armii Krajowej 49, I piętro, sala nr 120, w godz. 10.00-13.00
- **28 września 2016 r. w Głogowie**  siedziba Urzędu Miasta w Głogowie, Rynek 10, w 10.00-13.00
- **29 września 2016 r. w Ząbkowicach Śląskich** siedziba Urzędu Miejskiego, ul. 1 Maja 15, parter, w godz. 10.00-13.00

Konsultacje są bezpłatne. Zapraszamy do udziału!

**[Spotkanie informacyjne](https://rpo.dolnyslask.pl/spotkanie-informacyjne-dotyczace-poddzialania-3-3-4-efektywnosc-energetyczna-w-budynkach-uzytecznosci-publicznej-i-sektorze-mieszkaniowym-zit-aw/) [dotyczące poddziałania 3.3.4](https://rpo.dolnyslask.pl/spotkanie-informacyjne-dotyczace-poddzialania-3-3-4-efektywnosc-energetyczna-w-budynkach-uzytecznosci-publicznej-i-sektorze-mieszkaniowym-zit-aw/) [Efektywność energetyczna w](https://rpo.dolnyslask.pl/spotkanie-informacyjne-dotyczace-poddzialania-3-3-4-efektywnosc-energetyczna-w-budynkach-uzytecznosci-publicznej-i-sektorze-mieszkaniowym-zit-aw/) [budynkach użyteczności](https://rpo.dolnyslask.pl/spotkanie-informacyjne-dotyczace-poddzialania-3-3-4-efektywnosc-energetyczna-w-budynkach-uzytecznosci-publicznej-i-sektorze-mieszkaniowym-zit-aw/) [publicznej i sektorze](https://rpo.dolnyslask.pl/spotkanie-informacyjne-dotyczace-poddzialania-3-3-4-efektywnosc-energetyczna-w-budynkach-uzytecznosci-publicznej-i-sektorze-mieszkaniowym-zit-aw/) [mieszkaniowym- ZIT AW](https://rpo.dolnyslask.pl/spotkanie-informacyjne-dotyczace-poddzialania-3-3-4-efektywnosc-energetyczna-w-budynkach-uzytecznosci-publicznej-i-sektorze-mieszkaniowym-zit-aw/)**

Instytucja Pośrednicząca Aglomeracji Wałbrzyskiej organizuje spotkanie informacyjne dla potencjalnych beneficjentów poddziałania 3.3.4 Efektywność energetyczna w budynkach użyteczności publicznej i sektorze mieszkaniowym- ZIT AW, zainteresowanych aplikowaniem o środki w ramach ww. konkursów.

Szczegóły na stronie [Instytucji Pośredniczącej Aglomeracji](http://www.ipaw.walbrzych.eu/wiadomosci/spotkanie-informacyjne-poddzialanie-3-3-4-efektywnosc-energetyczna-w-budynkach-uzytecznosci-publicznej-i-sektorze-mieszkaniowym-zit-aw-schemat-b-projekty-zwiazane-z-kompleksowa-modernizacja-energet/) [Wałbrzyskiej.](http://www.ipaw.walbrzych.eu/wiadomosci/spotkanie-informacyjne-poddzialanie-3-3-4-efektywnosc-energetyczna-w-budynkach-uzytecznosci-publicznej-i-sektorze-mieszkaniowym-zit-aw-schemat-b-projekty-zwiazane-z-kompleksowa-modernizacja-energet/)

## **[Spotkania informacyjne "Środa](https://rpo.dolnyslask.pl/sroda-z-funduszami-2/) [z Funduszami"](https://rpo.dolnyslask.pl/sroda-z-funduszami-2/)**

Dolnośląskie Punkty Informacyjne Funduszy Europejskich (PIFE) zapraszają na kolejne spotkania informacyjne z cyklu "Środa z Funduszami". Najbliższe spotkania będą dotyczyć zasad pozyskania dofinansowania z Funduszy Europejskich na lata 2014-2020 na rozwój dolnośląskich przedsiębiorstw.

**Spotkania odbędą się 7 września 2016 roku we Wrocławiu, Jeleniej Górze, Legnicy i Wałbrzychu.**

Podczas każdego ze spotkań zostaną przedstawione możliwości pozyskania dofinansowania na rozwój działalności gospodarczej. Omówione będą zasady pozyskania dotacji, jak również instrumentów zwrotnych w postaci preferencyjnych pożyczek.

Do udziału zapraszamy przedsiębiorców z województwa dolnośląskiego, którzy planują **rozwinąć swoją działalność gospodarczą**. Udział w spotkaniach jest bezpłatny.

**Spotkania odbędą się 7 września 2016 r. w godzinach**

**we Wrocławiu**: w siedzibie Urzędu Marszałkowskiego Województwa Dolnośląskiego (ul. Walońska 3-5, sala konferencyjna nr 122 na I piętrze). Zgłoszenia na spotkanie we Wrocławiu należy przesyłać na adres [pife@dolnyslask.pl.](mailto:pife@dolnyslask.pl)

Informacje na temat spotkania można uzyskać pod numerem telefonu 71 776 95 01

**w Jeleniej Górze**: w siedzibie Lokalnego Punktu Informacyjnego Funduszy Europejskich (Plac Ratuszowy 32/32a).

Zgłoszenia na spotkanie w Jeleniej Górze należy przesyłać na adres [pife.jeleniagora@dolnyslask.pl](mailto:pife.jeleniagora@dolnyslask.pl)

Informacje na temat spotkania można uzyskać pod numerem telefonu 75 76 49 466, 75 75 24 942

 **w Legnicy:** w siedzibie Letia Business Center (ul. Rycerska 24, sala FEBE).

Zgłoszenia na spotkanie w Legnicy należy przesyłać na adres [pife.legnica@dolnyslask.pl](mailto:pife.legnica@dolnyslask.pl)

Informacje na temat spotkania można uzyskać pod numerem telefonu 76 723 54 81-80

**w Wałbrzychu**: w siedzibie Urzędu Miejskiego (pl. Magistracki 1, sala 26, II piętro).

Zgłoszenia na spotkanie w Wałbrzychu należy przesyłać na adres [pife.walbrzych@dolnyslask.pl](mailto:pife.walbrzych@dolnyslask.pl)

Informacje na temat spotkania można uzyskać pod numerem telefonu 74 66 55 173

#### **Rekrutacja na spotkania rozpocznie się 24 sierpnia br.**

Liczba miejsc jest ograniczona, decyduje kolejność zgłoszeń. Sale, w których odbędą się spotkania, są dostosowane do potrzeb osób niepełnosprawnych ruchowo. Prosimy o zgłaszanie potrzeb osób z niepełnosprawnościami na etapie rekrutacji.

**Zapraszamy!**

### **[Mądrze pomagać. Nowe programy](https://rpo.dolnyslask.pl/madrze-pomagac-nowe-programy-przeciw-wykluczeniu/) [przeciw wykluczeniu](https://rpo.dolnyslask.pl/madrze-pomagac-nowe-programy-przeciw-wykluczeniu/)**

Ponad 84 mln złotych – taka pula pieniędzy z programu regionalnego została przeznaczona na tworzenie i remontowanie mieszkań chronionych i socjalnych oraz placówek, w których prowadzone będą zajęcia związane z aktywizacją społeczną i zawodową. We wrześniu i październiku ogłoszone zostaną nabory wniosków o dofinansowanie tych inwestycji.

O unijne dotacje na remonty, przebudowy i wyposażenie mogą starać się m.in. samorządy, domy pomocy społecznej (część środków została przeznaczona na infrastrukturę domów pomocy społecznej – jednakże tylko dla placówek, które mają pod opieką nie więcej niż 30 pensjonariuszy), organizacje pozarządowe, ośrodki wsparcia dziennego, kościoły i związki wyznaniowe. Bezpośrednio skorzystają na przykład wychowankowie domów dziecka i opuszczający zakłady poprawcze, którzy będą mogli zająć mieszkania chronione do czasu, aż się usamodzielnią. Ta grupa jest szczególnie uprzywilejowana w tym działaniu.

Więcej na stronach internetowych [Gazety Wyborczej](http://wroclaw.wyborcza.pl/wroclaw/1,85543,20473021,madrze-pomagac-nowe-programy-przeciw-wykluczeniu.html#ixzz4HU0aO2jw) oraz [Gazety](http://www.gazetawroclawska.pl/dolny-slask/a/madrze-pomagac-nowe-programy-przeciw-wykluczeniu,10467414/) [Wrocławskiej.](http://www.gazetawroclawska.pl/dolny-slask/a/madrze-pomagac-nowe-programy-przeciw-wykluczeniu,10467414/)

# **[Ogłoszenie o konkursie w](https://rpo.dolnyslask.pl/ogloszenie-o-konkursie-w-ramach-dzialania-1-1-wzmacnianie-potencjalu-br-i-wdrozeniowego-uczelni-i-jednostek-naukowych-konkurs-horyzontalny/) [ramach działania 1.1](https://rpo.dolnyslask.pl/ogloszenie-o-konkursie-w-ramach-dzialania-1-1-wzmacnianie-potencjalu-br-i-wdrozeniowego-uczelni-i-jednostek-naukowych-konkurs-horyzontalny/) [Wzmacnianie potencjału B+R i](https://rpo.dolnyslask.pl/ogloszenie-o-konkursie-w-ramach-dzialania-1-1-wzmacnianie-potencjalu-br-i-wdrozeniowego-uczelni-i-jednostek-naukowych-konkurs-horyzontalny/) [wdrożeniowego uczelni i](https://rpo.dolnyslask.pl/ogloszenie-o-konkursie-w-ramach-dzialania-1-1-wzmacnianie-potencjalu-br-i-wdrozeniowego-uczelni-i-jednostek-naukowych-konkurs-horyzontalny/) [jednostek naukowych – konkurs](https://rpo.dolnyslask.pl/ogloszenie-o-konkursie-w-ramach-dzialania-1-1-wzmacnianie-potencjalu-br-i-wdrozeniowego-uczelni-i-jednostek-naukowych-konkurs-horyzontalny/) [horyzontalny](https://rpo.dolnyslask.pl/ogloszenie-o-konkursie-w-ramach-dzialania-1-1-wzmacnianie-potencjalu-br-i-wdrozeniowego-uczelni-i-jednostek-naukowych-konkurs-horyzontalny/)**

### **Etapy weryfikacji:**

[Lista projektów, które spełniły kryteria wyboru projektów i](http://rpo.dolnyslask.pl/wp-content/uploads/2017/03/Lista-projektów-które-spełniły-kryteria-wyboru-projektów-i-uzyskały-kolejno-najwiekszą-liczbę-punktów-z-wyróznieniem-projektów-wybrancych-do-dofinansowania.pdf) [uzyskały kolejno największą liczbę punktów, z wyróżnieniem](http://rpo.dolnyslask.pl/wp-content/uploads/2017/03/Lista-projektów-które-spełniły-kryteria-wyboru-projektów-i-uzyskały-kolejno-najwiekszą-liczbę-punktów-z-wyróznieniem-projektów-wybrancych-do-dofinansowania.pdf) [projektów wybranych do dofinansowania](http://rpo.dolnyslask.pl/wp-content/uploads/2017/03/Lista-projektów-które-spełniły-kryteria-wyboru-projektów-i-uzyskały-kolejno-najwiekszą-liczbę-punktów-z-wyróznieniem-projektów-wybrancych-do-dofinansowania.pdf)

[Regulamin pracy KOP](http://rpo.dolnyslask.pl/wp-content/uploads/2017/03/Regulamin-KOP-IZ-RPO-WD-konkurs-07.11.16.pdf)

[Skład Komisji Oceny Projektów](http://rpo.dolnyslask.pl/wp-content/uploads/2017/03/Informacja-o-składzie-Komisji-Oceny-Projektów-1.1-156.pdf)

[Lista projektów skierowanych do oceny merytorycznej w ramach](http://rpo.dolnyslask.pl/wp-content/uploads/2017/02/Kopia-Kopia-Lista-proj-skierowanych-do-oceny-meryt-1.1-156.pdf) [naboru RPDS.01.01.00-IZ.00-02-156/16](http://rpo.dolnyslask.pl/wp-content/uploads/2017/02/Kopia-Kopia-Lista-proj-skierowanych-do-oceny-meryt-1.1-156.pdf)

[Lista złożonych i zarejestrowanych wniosków w ramach konkursu](http://rpo.dolnyslask.pl/wp-content/uploads/2016/11/Lista-proj-złożonych-w-ramach-naboru-1.1-156.pdf) [RPDS.01.01.00-IZ.00-02-156/16 – 8.11.2016](http://rpo.dolnyslask.pl/wp-content/uploads/2016/11/Lista-proj-złożonych-w-ramach-naboru-1.1-156.pdf)

Ogłoszenie o konkursie nr RPDS.01.01.00-IZ.00-02-156/16 dla działania 1.1 Wzmacnianie potencjału B+R i wdrożeniowego uczelni i jednostek naukowych – konkurs horyzontalny.

### **[Komunikaty](#page--1-0)**

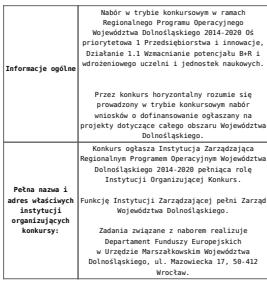

### Przedmiotem konkursu jest typ projektu określony dla działania 1.1 Wzmacnianie potencjału B+R i wdrożeniowego uczelni i jednostek naukowych w Osi Priorytetowej 1 Przedsiębiorstwa i innowacje, tj.: wsparcie rozwoju infrastruktury badawczo-rozwojowej w publicznych jednostkach naukowych (oraz w ich konsorcjach) i w uczelniach / szkołach wyższych (jak również w ich konsorcjach). Waparciem objęte zostaną projekty dotyczące:<br>• zakupu środków truałych (w tym aparatury<br>muukowo-badawczej i wyposażenia<br>• specjalitatycznych laboratorików badawczych)<br>• niezbędnych do prowadzenia dizalalonóci<br>• zakupu wart Elementem wsparcia mogą być także inwestycje rozbudowy infrastruktury B+R. budowlane w zakresie budowy, przebudowy bądź  $\label{eq:2} \begin{tabular}{p{0.8cm}p{0.8cm}p{0.8cm}p{0.8cm}p{0.8cm}p{0.8cm}p{0.8cm}p{0.8cm}p{0.8cm}p{0.8cm}p{0.8cm}p{0.8cm}p{0.8cm}p{0.8cm}p{0.8cm}p{0.8cm}p{0.8cm}p{0.8cm}p{0.8cm}p{0.8cm}p{0.8cm}p{0.8cm}p{0.8cm}p{0.8cm}p{0.8cm}p{0.8cm}p{0.8cm}p{0.8cm}p{0.8cm}p{0.$ selektywne, skoncentrowane na obszarach strategicznych z punktu widzenia rozwoju regionu i realizowane **wyłącznie w zakresie określonym przez inteligentne specjalizacje regionu**. Do winstring angle by regionare typhes and the present properties are presented in the present metallicative parameters and the metallicative metallic in the present metallicative properties are the present properties of

Wegnrie w zakresie infrastruktury mawiki może<br>również dotyczyć strategicznej infrastruktury<br>badawczej zidentyfikowanej w Polskiej Mapie<br>Drogowej Infrastruktury Badawczej (PMOIB),<br>która nie otrzymała finansowania z poziomu<br>

Finansowanie infrastruktury B+R do badań<br>podstawowych będzie możliwe, jeśli jest ona<br>zgodna z inteligentnymi specjalizacjani<br>region i jeśli zostanie przedstawione<br>zgosanie i jeśli zostanie przedstawione<br>przedszyć się na ro

Udzielenie wsparcia uwarunkowane będzie m.in.<br>**oceną przedstawionego przez wnioskodawcę**<br>**dokumentu** (który będzie stanowił załącznik de<br>wniosku o dofinansowanie oraz do umowy<br>o dofinansowanie projektuj, opisującego:

**Przedmiot konkursów, w tym typy projektów podlegające dofinansowaniu:**  $\label{eq:2} \begin{tabular}{p{0.8cm}p{0.8cm}p{0.8cm}p{0.8cm}p{0.8cm}p{0.8cm}p{0.8cm}p{0.8cm}p{0.8cm}p{0.8cm}p{0.8cm}p{0.8cm}p{0.8cm}p{0.8cm}p{0.8cm}p{0.8cm}p{0.8cm}p{0.8cm}p{0.8cm}p{0.8cm}p{0.8cm}p{0.8cm}p{0.8cm}p{0.8cm}p{0.8cm}p{0.8cm}p{0.8cm}p{0.8cm}p{0.8cm}p{0.$ o udziału przychodaw z sektora biznesu<br>ogólnych przychodach jednostki bezpośrednie (realizującej projekt, hardowowych razlywspólnych projektów naukowo-badawczych realizuowych razlest, hardow i zaktorem gospodarczymi z wiek

Wnioskodawca zobowiązany jest przedstawić w<br>włosku o dofinansowanie zasady<br>wdostępniania infrastruktury badawczej<br>będącej przedmiotem projektu zgodne<br>z przepisani o pomocy publicznej w zakresie<br>tego rodzaju infrastruktury,

c can pokaziona za promoženie i urjetnovanie i stranica i primatelja za produkacije i stranica i primatelja za produkacije i stranica i primatelja za produkacije i primatelja za produkacije i primatelja za primatelja i pr

 $\begin{tabular}{p{0.85\textwidth}} \textbf{Prepert} \begin{tabular}{p{0.85\textwidth}} \textbf{P}-\text{Perpert} \end{tabular} \begin{tabular}{p{0.85\textwidth}} \textbf{P}-\text{Perpert} \end{tabular} \begin{tabular}{p{0.85\textwidth}} \textbf{P}-\text{Perpert} \end{tabular} \begin{tabular}{p{0.85\textwidth}} \textbf{P}-\text{Perpert} \end{tabular} \begin{tabular}{p{0.85\textwidth}} \textbf{P}-\text{Perpert} \end{tabular} \begin{tabular}{p{0.85\textwidth}} \textbf{P$ 

Mas beek finansomes:<br>
"Mas beek finansomes:<br>
"Control of Control of Control of Control of Control of Control<br>
"Population is a desinge technical projective<br>
"Population is a desinge technical population of the composite<br>
"

<span id="page-16-0"></span>

Kategorią interwencji (zakresem interwencji dominującym) dla niniejszych konkursów jest kategoria **058 Infrastruktura na rzecz badań naukowych i innowacji (publiczna).**

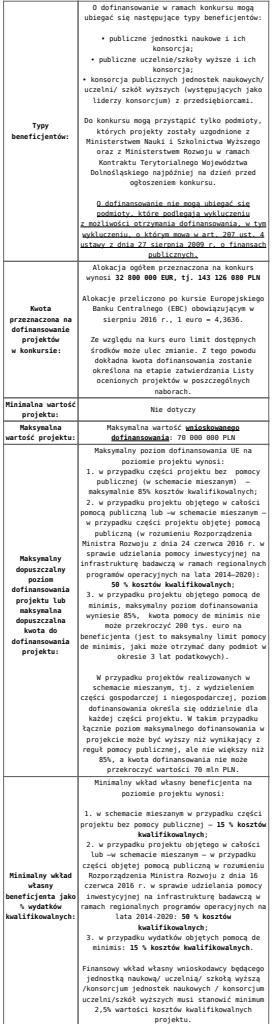

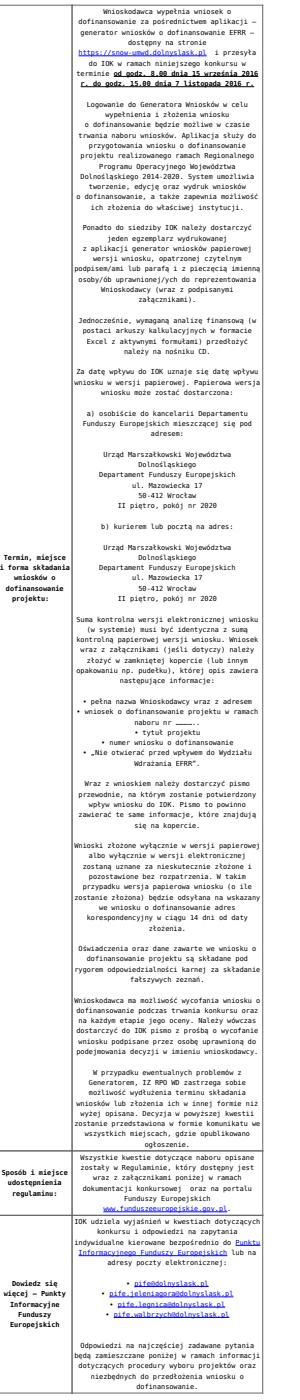

<span id="page-18-0"></span>[\[1\]](#page-16-0) Badania podstawowe – oryginalne prace badawcze eksperymentalne lub teoretyczne podejmowane przede wszystkim w celu zdobywania nowej wiedzy o podstawach zjawisk i obserwowalnych faktów bez nastawienia na bezpośrednie praktyczne zastosowanie lub użytkowanie (art. 2 pkt. 3)a) ustawy z dn. 30 kwietnia 2010 r. o zasadach finansowania nauki, Dz. U. 2010 nr 96 poz. 615 z późn. zm.).

### **Dokumentacja konkursowa:**

- [Ogłoszenie o konkursie 1.1 wersja obowiązująca od](http://rpo.dolnyslask.pl/wp-content/uploads/2016/10/Ogłoszenie-o-konkursie-1.1-–-wersja-obowiązująca-–-od-11.10.2016.docx) [11.10.2016](http://rpo.dolnyslask.pl/wp-content/uploads/2016/10/Ogłoszenie-o-konkursie-1.1-–-wersja-obowiązująca-–-od-11.10.2016.docx)
- [Ogłoszenie o konkursie 1.1 horyzont wersja archiwalna](http://rpo.dolnyslask.pl/wp-content/uploads/2016/08/Ogloszenie-o-konkursie-1.1-horyzont.docx) [do 10.10.2016](http://rpo.dolnyslask.pl/wp-content/uploads/2016/08/Ogloszenie-o-konkursie-1.1-horyzont.docx)
- [Załącznik nr 1 do uchwały Regulamin konkursu 1.1 –](http://rpo.dolnyslask.pl/wp-content/uploads/2016/10/Załącznik-1-do-uchwały-–-Regulamin-konkursu-1.1-–-wersja-obowiązująca-od-11.10.2016.docx) [wersja obowiązująca – od 11.10.2016](http://rpo.dolnyslask.pl/wp-content/uploads/2016/10/Załącznik-1-do-uchwały-–-Regulamin-konkursu-1.1-–-wersja-obowiązująca-od-11.10.2016.docx)
- [Załącznik nr 1 do uchwały Regulamin konkursu 1.1 –](http://rpo.dolnyslask.pl/wp-content/uploads/2016/10/Załącznik-1-do-uchwały-–-Regulamin-konkursu-1.1-–-wersja-zaznacz-zmiany-od-11.10.2016.docx) [wersja zaznacz zmiany – od 11.10.2016](http://rpo.dolnyslask.pl/wp-content/uploads/2016/10/Załącznik-1-do-uchwały-–-Regulamin-konkursu-1.1-–-wersja-zaznacz-zmiany-od-11.10.2016.docx)
- [Załącznik nr 1 do uchwały Regulamin konkursu 1.1 –](http://rpo.dolnyslask.pl/wp-content/uploads/2016/08/Załącznik-nr-1-do-uchwały-Regulamin-konkursu-1.1.docx) [wersja archiwalna do10.10.2016](http://rpo.dolnyslask.pl/wp-content/uploads/2016/08/Załącznik-nr-1-do-uchwały-Regulamin-konkursu-1.1.docx)
- [Załącznik nr 1 do Regulaminu Kryteria wyboru 1.1](http://rpo.dolnyslask.pl/wp-content/uploads/2016/08/Załącznik-nr-1-do-Regulaminu-Kryteria-wyboru-1.1.docx)
- [Załącznik nr 2 do Regulaminu Wskaźniki 1.1](http://rpo.dolnyslask.pl/wp-content/uploads/2016/08/Załącznik-nr-2-do-Regulaminu-Wskaźniki-1.1.docx)
- [Załącznik nr 3 do Regulaminu Mechanizm monitorowania i](http://rpo.dolnyslask.pl/wp-content/uploads/2016/08/Załącznik-nr-3-do-Regulaminu-Mechanizm-monitorowania-i-wycofania.pdf) [wycofania](http://rpo.dolnyslask.pl/wp-content/uploads/2016/08/Załącznik-nr-3-do-Regulaminu-Mechanizm-monitorowania-i-wycofania.pdf)
- Wykaz informacji wraz z załącznikami do wniosku
	- [Deklaracja N2000](http://rpo.dolnyslask.pl/wp-content/uploads/2016/08/Deklaracja-N20001.doc)
	- [Deklaracja RDW](http://rpo.dolnyslask.pl/wp-content/uploads/2016/08/Deklaracja-RDW1.doc)
	- [Formularz informacji przedstawianych przy](http://rpo.dolnyslask.pl/wp-content/uploads/2016/08/For.przedst.-przy-ub.-się-o-pomoc-de-minimis-przez-przeds.-wyk.usługę-w-inter.-społ.1.xlsx) [ubieganiu się o pomoc de minimis przez](http://rpo.dolnyslask.pl/wp-content/uploads/2016/08/For.przedst.-przy-ub.-się-o-pomoc-de-minimis-przez-przeds.-wyk.usługę-w-inter.-społ.1.xlsx) [przedsiębiorcę wykonującego usługę świadczoną w](http://rpo.dolnyslask.pl/wp-content/uploads/2016/08/For.przedst.-przy-ub.-się-o-pomoc-de-minimis-przez-przeds.-wyk.usługę-w-inter.-społ.1.xlsx) [ogólnym interesie gospodarczym](http://rpo.dolnyslask.pl/wp-content/uploads/2016/08/For.przedst.-przy-ub.-się-o-pomoc-de-minimis-przez-przeds.-wyk.usługę-w-inter.-społ.1.xlsx)
	- [Formularz informacji przedstawianych przy](http://rpo.dolnyslask.pl/wp-content/uploads/2016/08/Formularz-informacji-przedstawianych-przy-ubieganiu-się-o-pomoc-de-minimis1.xlsx) [ubieganiu się o pomoc de minimis](http://rpo.dolnyslask.pl/wp-content/uploads/2016/08/Formularz-informacji-przedstawianych-przy-ubieganiu-się-o-pomoc-de-minimis1.xlsx)
	- [Formularz pomoc inna niż pomoc w rolnictwie lub](http://rpo.dolnyslask.pl/wp-content/uploads/2016/08/Formularz-pomoc-inna-niż-pomoc-w-rolnictwie-lub-rybołóstwie1.xlsx) [rybołówstwie](http://rpo.dolnyslask.pl/wp-content/uploads/2016/08/Formularz-pomoc-inna-niż-pomoc-w-rolnictwie-lub-rybołóstwie1.xlsx)
	- [Wykaz informacji, których należy udzielić](http://rpo.dolnyslask.pl/wp-content/uploads/2016/08/Instrukcja-wypełniania-wniosku-o-dofinansowanie-w-ramach-RPO-WD-2014-2020-w-zakresie-EFRR1.docx) [ubiegając się o dofinansowanie projektu](http://rpo.dolnyslask.pl/wp-content/uploads/2016/08/Instrukcja-wypełniania-wniosku-o-dofinansowanie-w-ramach-RPO-WD-2014-2020-w-zakresie-EFRR1.docx) [\(instrukcja wypełniania wniosku\)](http://rpo.dolnyslask.pl/wp-content/uploads/2016/08/Instrukcja-wypełniania-wniosku-o-dofinansowanie-w-ramach-RPO-WD-2014-2020-w-zakresie-EFRR1.docx)
	- [Oświadczenie pp de minimis](http://rpo.dolnyslask.pl/wp-content/uploads/2016/08/Oświadczenie-pp-de-minimis1.doc)
	- [Oświadczenie o nieotrzymaniu pomocy publicznej](http://rpo.dolnyslask.pl/wp-content/uploads/2016/08/Oświadczenie-o-nieotrzymaniu-pomocy-publicznejpomocy-de-minimis-na-planowane-przedsięwzięcie1.docx) [pomocy de minimis na planowane przedsięwzięcie](http://rpo.dolnyslask.pl/wp-content/uploads/2016/08/Oświadczenie-o-nieotrzymaniu-pomocy-publicznejpomocy-de-minimis-na-planowane-przedsięwzięcie1.docx)
	- [Oświadczenie VAT dla Partnera](http://rpo.dolnyslask.pl/wp-content/uploads/2016/08/Oświadczenie-VAT-dla-Partnera1.docx)
	- [Oświadczenie VAT dla Podmiotu realizującego](http://rpo.dolnyslask.pl/wp-content/uploads/2016/08/Oświadczenie-VAT-dla-Podmiotu-realizującego-Projekt1.docx) [Projekt](http://rpo.dolnyslask.pl/wp-content/uploads/2016/08/Oświadczenie-VAT-dla-Podmiotu-realizującego-Projekt1.docx)
	- [Oświadczenie VAT dla Wnioskodawcy](http://rpo.dolnyslask.pl/wp-content/uploads/2016/08/Oświadczenie-VAT-dla-Wnioskodawcy1.docx)
- [Oświadczenie-analiza OOŚ z instrukcją](http://rpo.dolnyslask.pl/wp-content/uploads/2016/08/Oświadczenie-analiza-OOŚ-z-instrukcją1.doc)
- [Szerokie pełnomocnictwo ECR](http://rpo.dolnyslask.pl/wp-content/uploads/2016/08/Szerokie-pełnomocnictwo-ECR1.doc)
- [UOKiK Pomoc publiczna Informacja dodatkowa](http://rpo.dolnyslask.pl/wp-content/uploads/2016/08/UOKiK-Pomoc-publiczna-Informacja-dodatkowa1.pdf)
- [Wkład niepieniężny bez pp](http://rpo.dolnyslask.pl/wp-content/uploads/2016/08/Wkład-niepieniężny-bez-pp1.docx)
- [Wkład niepieniężny z pp i bez pp](http://rpo.dolnyslask.pl/wp-content/uploads/2016/08/Wkład-niepieniężny-z-pp-i-bez-pp1.docx)
- [Wkład niepieniężny z pp](http://rpo.dolnyslask.pl/wp-content/uploads/2016/08/Wkład-niepieniężny-z-pp1.docx)
- [Załącznik dotyczący określenia poziomu wsparcia w](http://rpo.dolnyslask.pl/wp-content/uploads/2016/08/Załącznik-dotyczący-określenia-poziomu-wsparcia-w-projektach-partnerskich-konsorcyjnych1.xlsx) [projektach partnerskich konsorcyjnych](http://rpo.dolnyslask.pl/wp-content/uploads/2016/08/Załącznik-dotyczący-określenia-poziomu-wsparcia-w-projektach-partnerskich-konsorcyjnych1.xlsx)
- [Zobowiązanie do stosowania mechanizmu](http://rpo.dolnyslask.pl/wp-content/uploads/2016/08/Zobowiązanie-do-stosownia-mechanizmu-monitorowania-i-wycofania.doc) [monitorowania i wycofania](http://rpo.dolnyslask.pl/wp-content/uploads/2016/08/Zobowiązanie-do-stosownia-mechanizmu-monitorowania-i-wycofania.doc)
- Umowa wraz z załącznikami
	- [2016.08 Wzór umowy o dofinansowanie EFRR 2014 2020](http://rpo.dolnyslask.pl/wp-content/uploads/2016/08/2016.08-KONKURS-1.1-Wzór-umowy-o-dofinansowanie-EFRR-2014-2020.doc) [– 1.1 – wersja archiwalna](http://rpo.dolnyslask.pl/wp-content/uploads/2016/08/2016.08-KONKURS-1.1-Wzór-umowy-o-dofinansowanie-EFRR-2014-2020.doc)
	- [2017.05 Wzór umowy o dofinansowanie EFRR 2014-2020](http://rpo.dolnyslask.pl/wp-content/uploads/2016/08/2017.05-Wzór-umowy-o-dofinansowanie-EFRR-2014-2020-1.1-aktualizacja.docx) [– 1.1 – aktualizacja](http://rpo.dolnyslask.pl/wp-content/uploads/2016/08/2017.05-Wzór-umowy-o-dofinansowanie-EFRR-2014-2020-1.1-aktualizacja.docx)
		- [Załącznik nr 1 Harmonogram rzeczowo](http://rpo.dolnyslask.pl/wp-content/uploads/2016/08/Załącznik-nr-1-Harmonogram-rzeczowo-finansowy-bez-budżetu-państwa.xls)[finansowy bez budżetu państwa](http://rpo.dolnyslask.pl/wp-content/uploads/2016/08/Załącznik-nr-1-Harmonogram-rzeczowo-finansowy-bez-budżetu-państwa.xls)
		- [Załącznik nr 1a Harmonogram rzecz-finan. dla](http://rpo.dolnyslask.pl/wp-content/uploads/2016/08/Załącznik-nr-1a-Harmonogram-rzecz-finan.-dla-projektów-z-budżetem-państwa.xls) [projektów z budżetem państwa](http://rpo.dolnyslask.pl/wp-content/uploads/2016/08/Załącznik-nr-1a-Harmonogram-rzecz-finan.-dla-projektów-z-budżetem-państwa.xls)
		- [Załącznik nr 2 Harmonogram zamówień dla](http://rpo.dolnyslask.pl/wp-content/uploads/2016/08/Załącznik-nr-2-Harmonogram-zamówień-dla-Projektu.docx) [Projektu](http://rpo.dolnyslask.pl/wp-content/uploads/2016/08/Załącznik-nr-2-Harmonogram-zamówień-dla-Projektu.docx)
		- [Załącznik nr 3 Harmonogram płatności](http://rpo.dolnyslask.pl/wp-content/uploads/2016/08/Załącznik-nr-3-Harmonogram-płatności.xls)
		- [Załącznik nr 4 Montaż finansowy Projektu](http://rpo.dolnyslask.pl/wp-content/uploads/2016/08/Załącznik-nr-4-Montaż-finansowy-Projektu.xls)
		- [Załącznik nr 5 Skwantyfikowane wskaźniki](http://rpo.dolnyslask.pl/wp-content/uploads/2016/08/Załącznik-nr-5-Skwantyfikowane-wskaźniki-osiągnięcia-rzeczowej-realizacji.doc) [osiągnięcia rzeczowej realizacji](http://rpo.dolnyslask.pl/wp-content/uploads/2016/08/Załącznik-nr-5-Skwantyfikowane-wskaźniki-osiągnięcia-rzeczowej-realizacji.doc)
		- [Załącznik nr 7 Oświadczenie VAT dla](http://rpo.dolnyslask.pl/wp-content/uploads/2016/08/Załącznik-nr-7-Oświadczenie-VAT-dla-Beneficjenta2.docx) **[Beneficjenta](http://rpo.dolnyslask.pl/wp-content/uploads/2016/08/Załącznik-nr-7-Oświadczenie-VAT-dla-Beneficjenta2.docx)**
		- [Załącznik nr 8 Oświadczenie VAT dla Partnera](http://rpo.dolnyslask.pl/wp-content/uploads/2016/08/Załącznik-nr-8-Oświadczenie-VAT-dla-Partnera2.docx)
		- [Załącznik nr 9 Oświadczenie VAT dla Podmiotu](http://rpo.dolnyslask.pl/wp-content/uploads/2016/08/Załącznik-nr-9-Oświadczenie-VAT-dla-Podmiotu-realizującego-projekt2.docx) [realizującego projekt](http://rpo.dolnyslask.pl/wp-content/uploads/2016/08/Załącznik-nr-9-Oświadczenie-VAT-dla-Podmiotu-realizującego-projekt2.docx)
		- [Załącznik nr 10 Zestawienie dokumentów](http://rpo.dolnyslask.pl/wp-content/uploads/2016/08/Załącznik-nr-10-Zestawienie-dokumentów-dotyczących-operacji2.doc) [dotyczących operacji](http://rpo.dolnyslask.pl/wp-content/uploads/2016/08/Załącznik-nr-10-Zestawienie-dokumentów-dotyczących-operacji2.doc)
		- [Załącznik nr 11 Wykaz dokumentów do wniosku](http://rpo.dolnyslask.pl/wp-content/uploads/2016/08/Załącznik-nr-11-Wykaz-dokumentów-do-wniosku-o-płatność-wersja-nanieś-zmiany.doc) [o płatność – wersja nanieś zmiany](http://rpo.dolnyslask.pl/wp-content/uploads/2016/08/Załącznik-nr-11-Wykaz-dokumentów-do-wniosku-o-płatność-wersja-nanieś-zmiany.doc)
		- [Załącznik nr 12 Zakres przetwarzanych danych](http://rpo.dolnyslask.pl/wp-content/uploads/2016/08/Załącznik-nr-12-Zakres-przetwarzanych-danych-osobowych2.docx) [osobowych](http://rpo.dolnyslask.pl/wp-content/uploads/2016/08/Załącznik-nr-12-Zakres-przetwarzanych-danych-osobowych2.docx)
		- [Załącznik nr 13 Obowiązki informacyjne](http://rpo.dolnyslask.pl/wp-content/uploads/2016/08/Załącznik-nr-13-Obowiązki-informacyjne-Beneficjenta-EFRR2.doc)

[Beneficjenta EFRR](http://rpo.dolnyslask.pl/wp-content/uploads/2016/08/Załącznik-nr-13-Obowiązki-informacyjne-Beneficjenta-EFRR2.doc)

- [Załącznik nr 14 Klasyfikacja budżetowa](http://rpo.dolnyslask.pl/wp-content/uploads/2016/08/Załącznik-nr-14-Klasyfikacja-budżetowa-projektu.xls) [projektu](http://rpo.dolnyslask.pl/wp-content/uploads/2016/08/Załącznik-nr-14-Klasyfikacja-budżetowa-projektu.xls)
- Wykaz szczegółowej dokumentacji w zakresie udzielonych zamówień publicznych dotyczących projektu realizowanego w ramach RPO WD 2014-2020, którą należy przedłożyć do Wydziału Kontroli Projektów RPO przed podpisaniem umowy o dofinansowanie. Obowiązek przesyłania dokumentacji nie dotyczy postępowań o udzielenie zamówienia publicznego, dla których wartość pojedynczej umowy jest niższa od kwoty 20 000,00 zł netto.
	- [Zamówienia publiczne tryb ustawowy wykaz](http://rpo.dolnyslask.pl/wp-content/uploads/2016/08/ZAMÓWIENIA-PUBLICZNE-–-TRYB-USTAWOWY-zał.-1.docx) [dokumentów – Załącznik 1](http://rpo.dolnyslask.pl/wp-content/uploads/2016/08/ZAMÓWIENIA-PUBLICZNE-–-TRYB-USTAWOWY-zał.-1.docx)
	- [Zamówienia publiczne tryb pozaustawowy](http://rpo.dolnyslask.pl/wp-content/uploads/2016/08/zam.-pub_tryb-pozaustawowy_rozeznanie-rynku_zas.konku_.zął.2-1.docx) [rozeznanie rynku/zasada konkurencyjności Wykaz](http://rpo.dolnyslask.pl/wp-content/uploads/2016/08/zam.-pub_tryb-pozaustawowy_rozeznanie-rynku_zas.konku_.zął.2-1.docx) [dokumentów – Załącznik 2](http://rpo.dolnyslask.pl/wp-content/uploads/2016/08/zam.-pub_tryb-pozaustawowy_rozeznanie-rynku_zas.konku_.zął.2-1.docx)

### **Komunikaty i wyjaśnienia do naboru:**

- [Komunikat w sprawie zmiany terminu orientacyjnego](http://rpo.dolnyslask.pl/komunikat-w-sprawie-zmiany-terminu-orientacyjnego-rozstrzygniecia-naboru-nr-rpds-01-01-00-iz-00-02-15616/) [rozstrzygnięcia naboru nr RPDS.01.01.00-IZ.00-02-156/16](http://rpo.dolnyslask.pl/komunikat-w-sprawie-zmiany-terminu-orientacyjnego-rozstrzygniecia-naboru-nr-rpds-01-01-00-iz-00-02-15616/)
- [Ważna informacja dla wnioskodawców w konkursie 1.1](http://rpo.dolnyslask.pl/wp-content/uploads/2016/08/INFORMACJA-IZ-RPO-WD-DOTYCZĄCA-KONKURSU-DO-DZIAŁANIA-1.1.pdf)
- [Przedłużenie naboru wniosków w konkursie do działania](http://rpo.dolnyslask.pl/przedluzenie-naboru-wnioskow-w-konkursie-do-dzialania-1-1-wzmacnianie-potencjalu-br-i-wdrozeniowego-uczelni-i-jednostek-naukowych/) [1.1 Wzmacnianie potencjału B+R i wdrożeniowego uczelni i](http://rpo.dolnyslask.pl/przedluzenie-naboru-wnioskow-w-konkursie-do-dzialania-1-1-wzmacnianie-potencjalu-br-i-wdrozeniowego-uczelni-i-jednostek-naukowych/) [jednostek naukowych](http://rpo.dolnyslask.pl/przedluzenie-naboru-wnioskow-w-konkursie-do-dzialania-1-1-wzmacnianie-potencjalu-br-i-wdrozeniowego-uczelni-i-jednostek-naukowych/)

### **Często zadawane pytania i odpowiedzi**

 $Dzia\$ anie 1.1 FAO - 23.09

## **[Mobilny Punkt Informacyjny w](https://rpo.dolnyslask.pl/mobilny-punkt-informacyjny-w-zgorzelcu-2/) [Zgorzelcu](https://rpo.dolnyslask.pl/mobilny-punkt-informacyjny-w-zgorzelcu-2/)**

**Lokalny Punkt Informacyjny Funduszy Europejskich (PIFE) w Jeleniej Górze zaprasza do skorzystania z bezpłatnych konsultacji na temat wsparcia z funduszy europejskich. W dniu 18 sierpnia 2016 r. w ramach Mobilnego Punktu Informacyjnego pracownik PIFE będzie pełnić dyżur w siedzibie Starostwa Powiatowego w Zgorzelcu.**

Podczas dyżuru każdy zainteresowany będzie mógł uzyskać informacje o możliwościach otrzymania dofinansowania z Funduszy Europejskich oraz o zasadach ubiegania się o dotacje. Pracownik PIFE przedstawi aktualne możliwości wsparcia, w tym również w postaci pożyczek, finansowanych ze środków europejskich, przeznaczonych na rozpoczęcie czy rozwój działalności gospodarczej. Wskaże kierunki wsparcia w ramach perspektywy finansowej 2014-2020 dla podmiotów gospodarczych, jednostek samorządu terytorialnego i ich jednostek organizacyjnych, organizacji pozarządowych, a także poinformuje, do jakiej instytucji należy się zwrócić w przypadku ubiegania się o środki.

Z usług w ramach Mobilnego Punktu Informacyjnego mogą skorzystać wszystkie podmioty oraz osoby zainteresowane tematyką wsparcia z Unii Europejskiej.

**Mobilny Punkt Informacyjny w Zgorzelcu będzie funkcjonował 18 sierpnia 2016 r. w godzinach 10.30-13.30 w siedzibie Starostwa** **Powiatowego w Zgorzelcu (ul. Bohaterów II Armii Wojska Polskiego 8, sala konferencyjna nr 307 w budynku nr 8; II piętro).**

Konsultacje są bezpłatne. Zapraszamy do udziału!